# **2. MATERIAL UND METHODEN**

# *2.1 Verwendete Geräte*

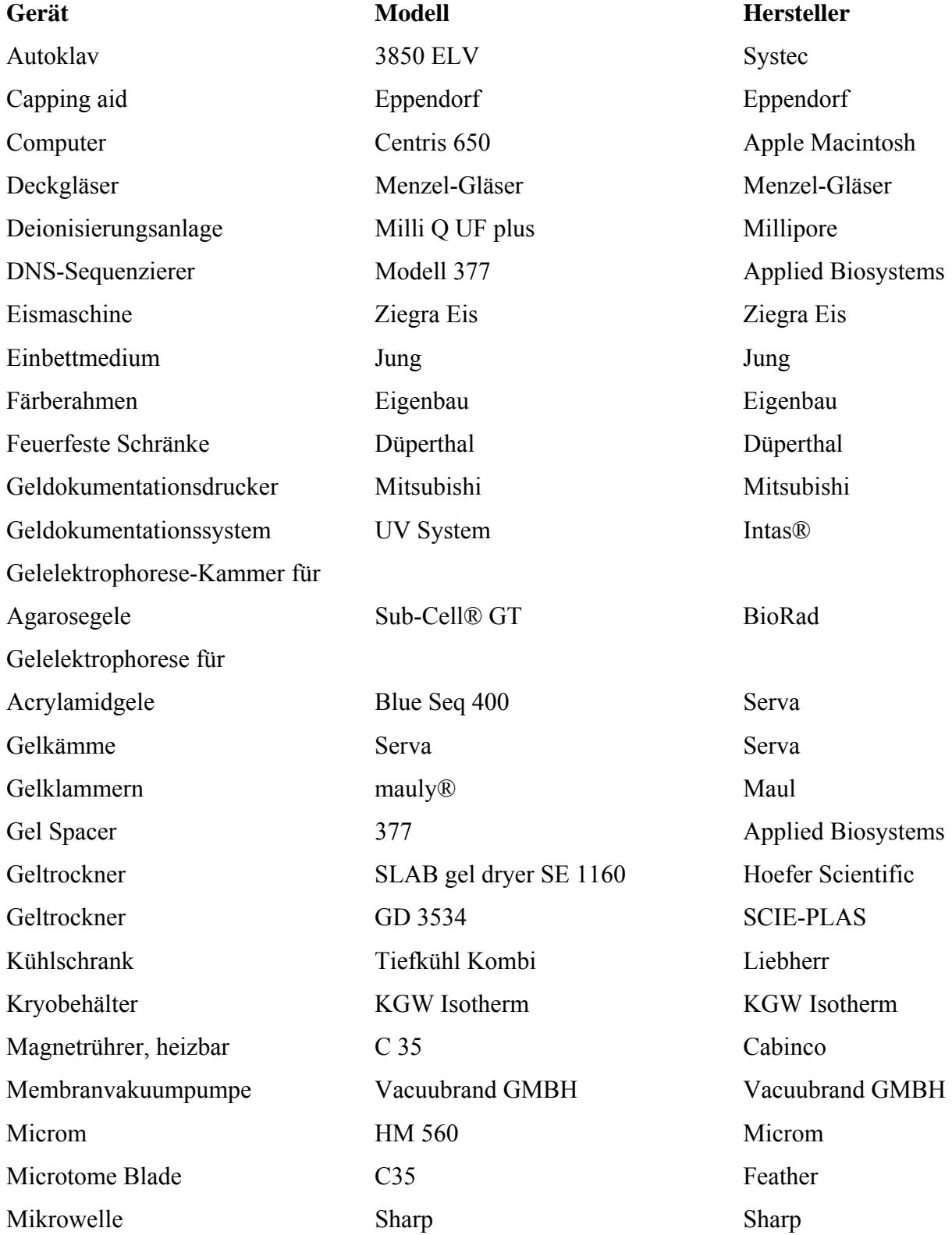

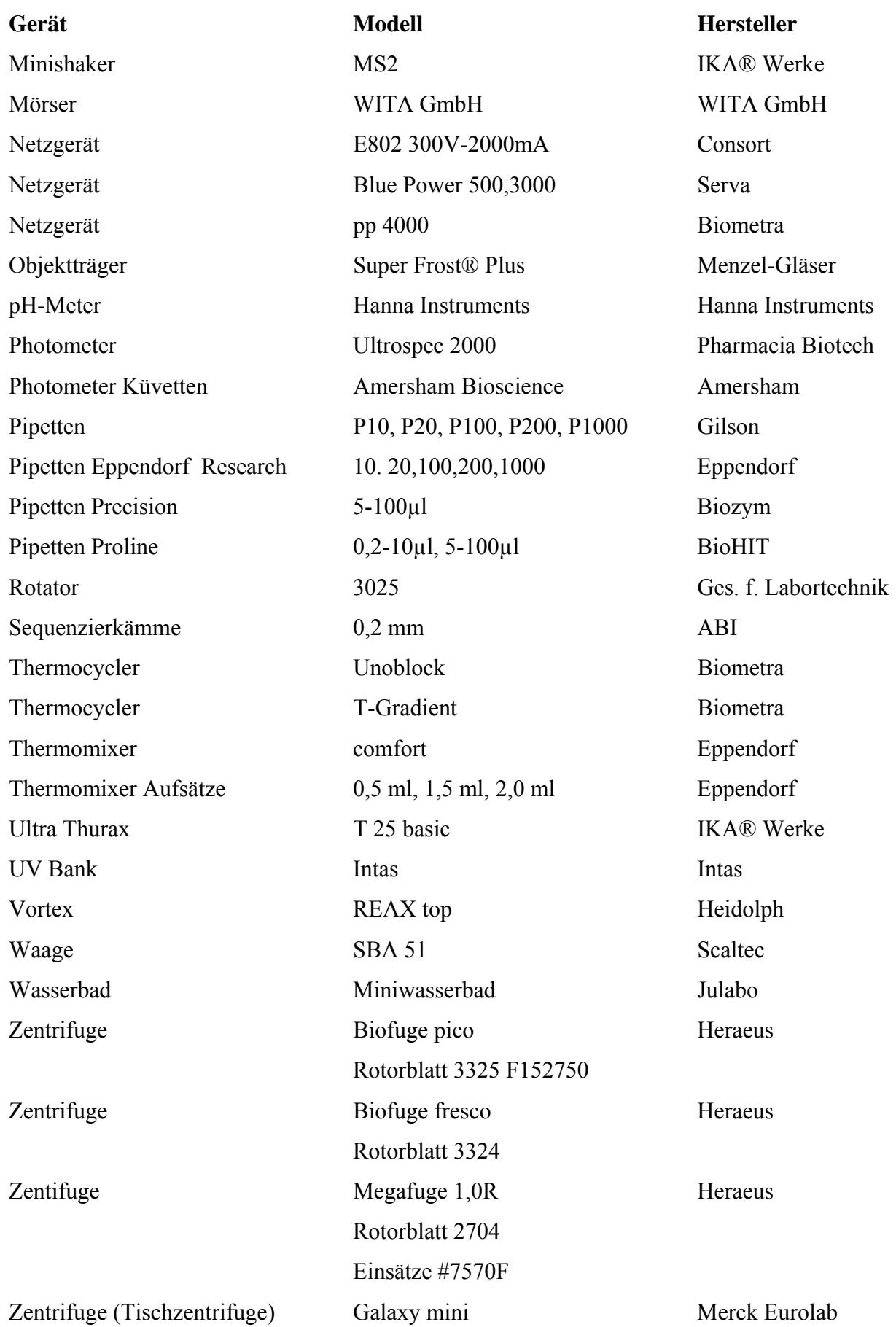

# *2.2 Chemikalien und anderes Verbrauchsmaterial*

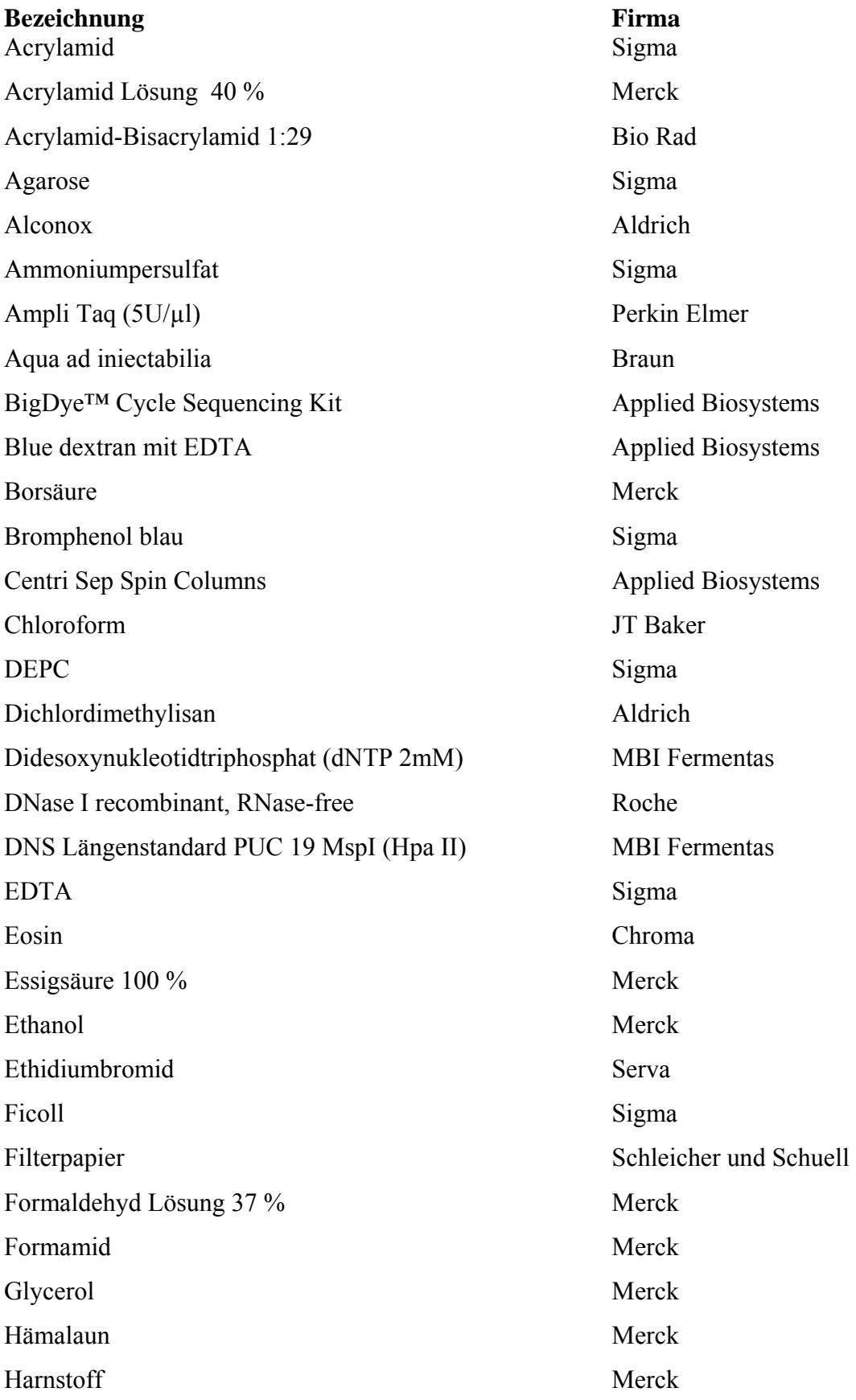

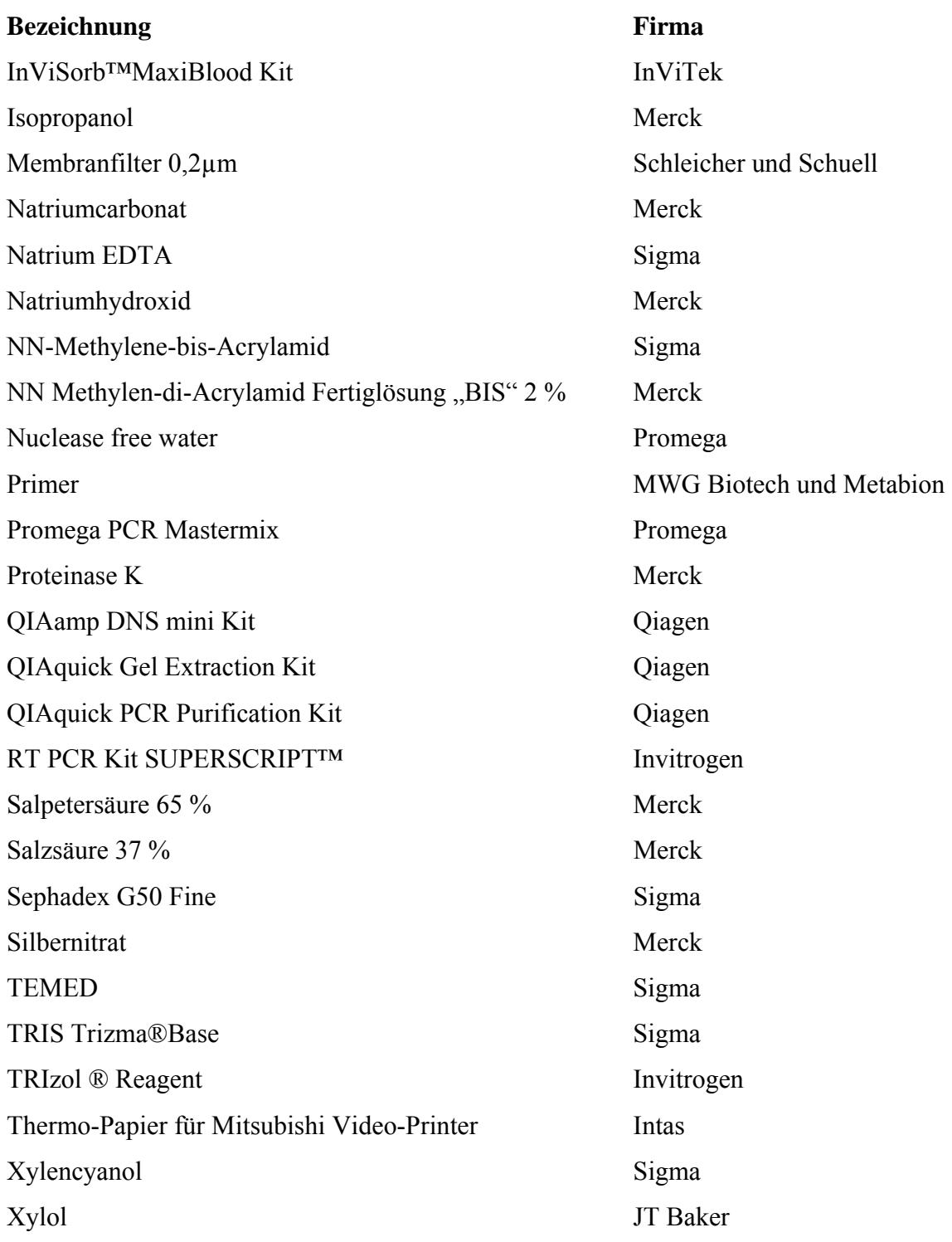

# *2.3 Puffer und Lösungen*

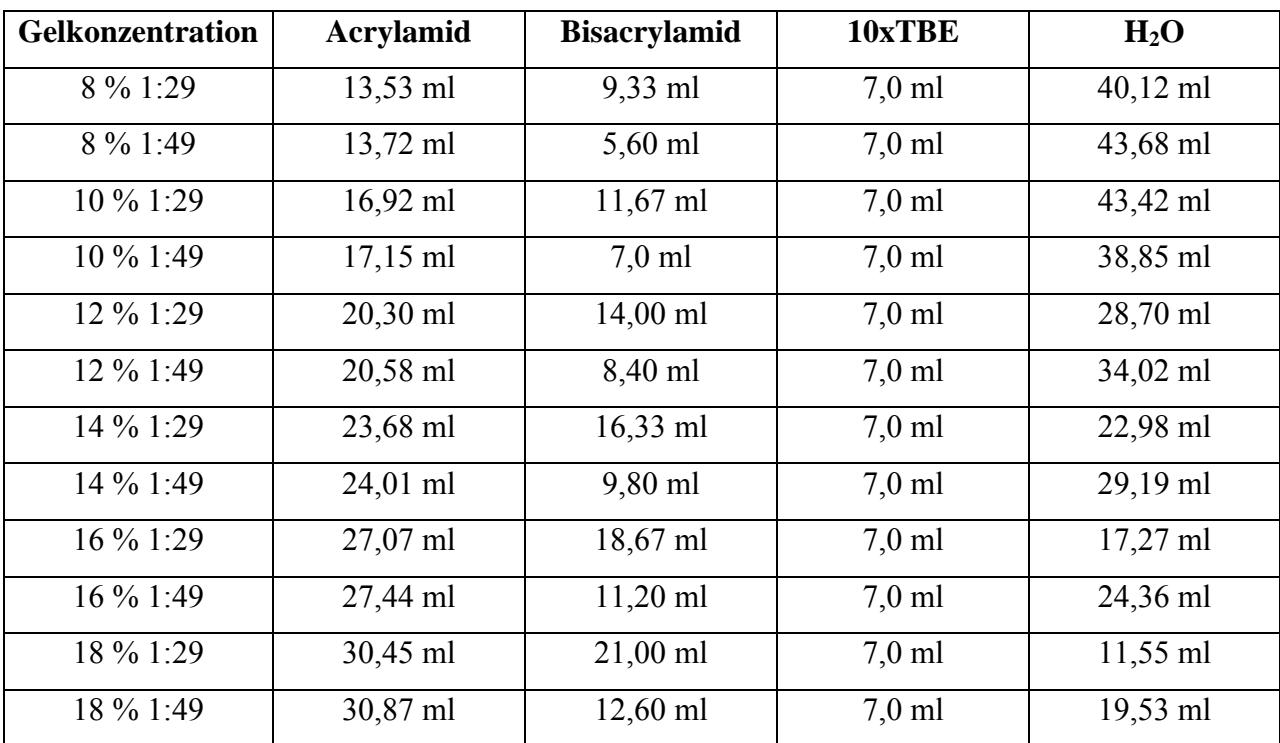

Acrylamidgele für SSCP

# Lösungen für die Silberfärbung

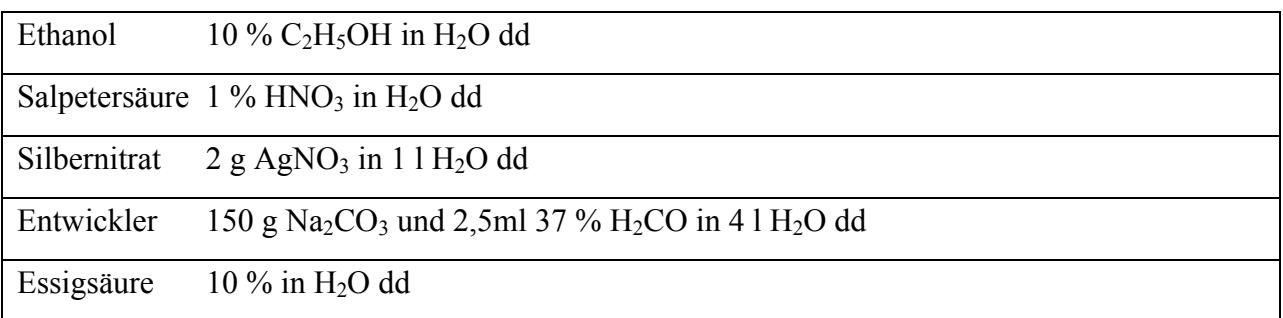

Dichlordimethylisan zum Silanisieren der LOH und SSCP Platten

190 ml Chloroform

10 ml Dichlordimethylisan

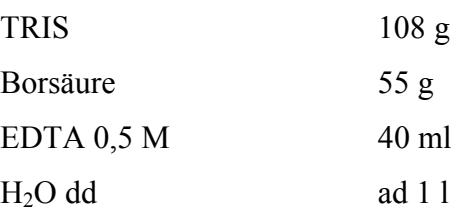

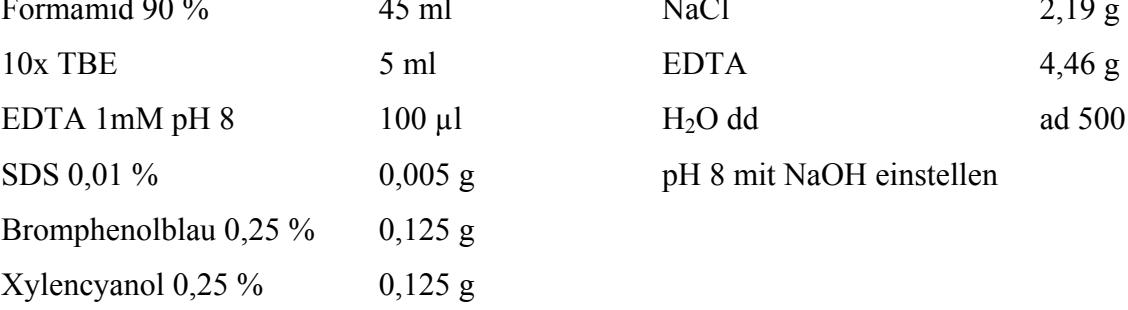

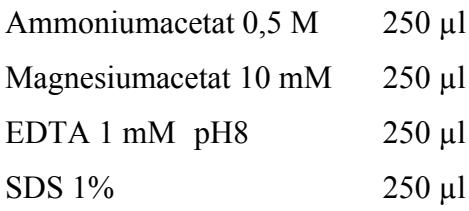

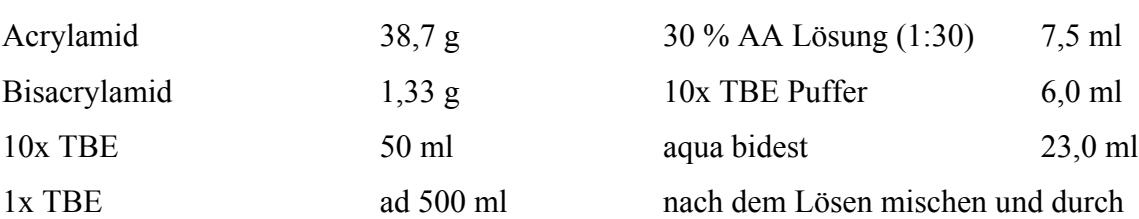

500 mg in 50 ml  $H_2O$  dd 10 mg/ml in  $H_2O$  dd

Natrimacetat Lösung Primer  $3 M pH 5,5$  in H<sub>2</sub>O dd 20 pMol in H<sub>2</sub>O dd

# 10x TBE Agarosegel-Ladepuffer

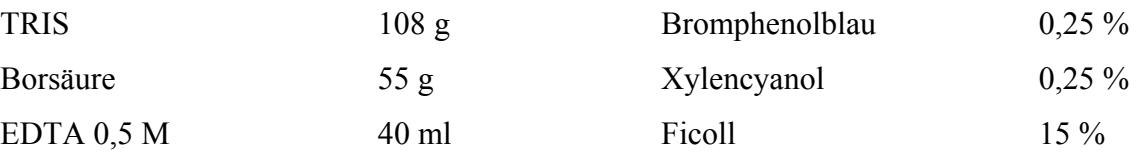

## SSCP Ladepuffer Saline-EDTA-Lösung

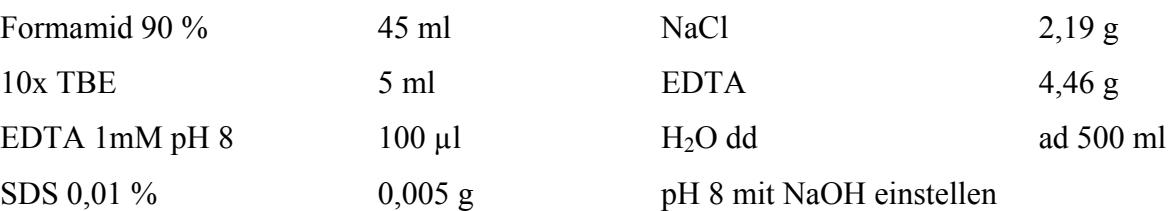

### Diffusion Buffer **PCR Puffer (Kit von Perkin Elmer)**

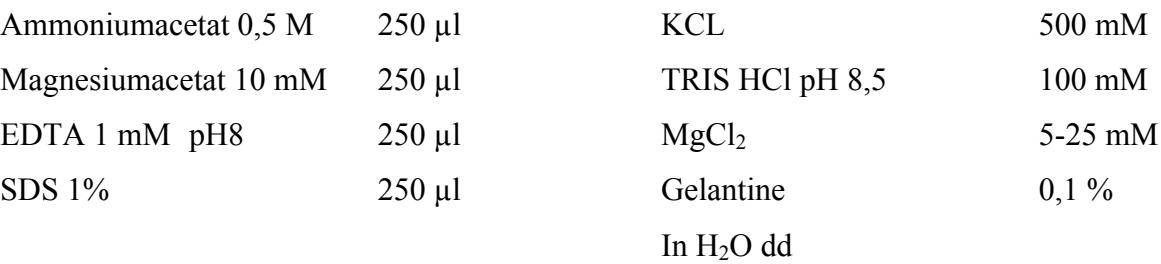

## 8% Harnstoffgel für LOH 4,4% Acrylamidgel für die Sequenzierung

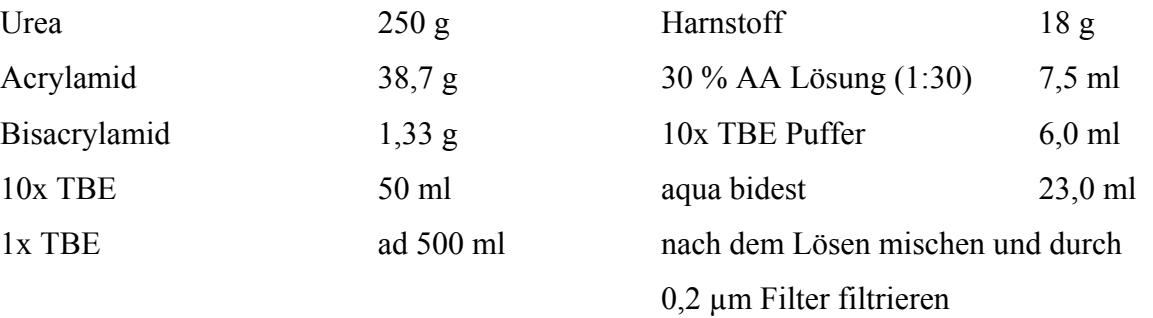

Proteinase K Lösung ethidiumbromid Lösung

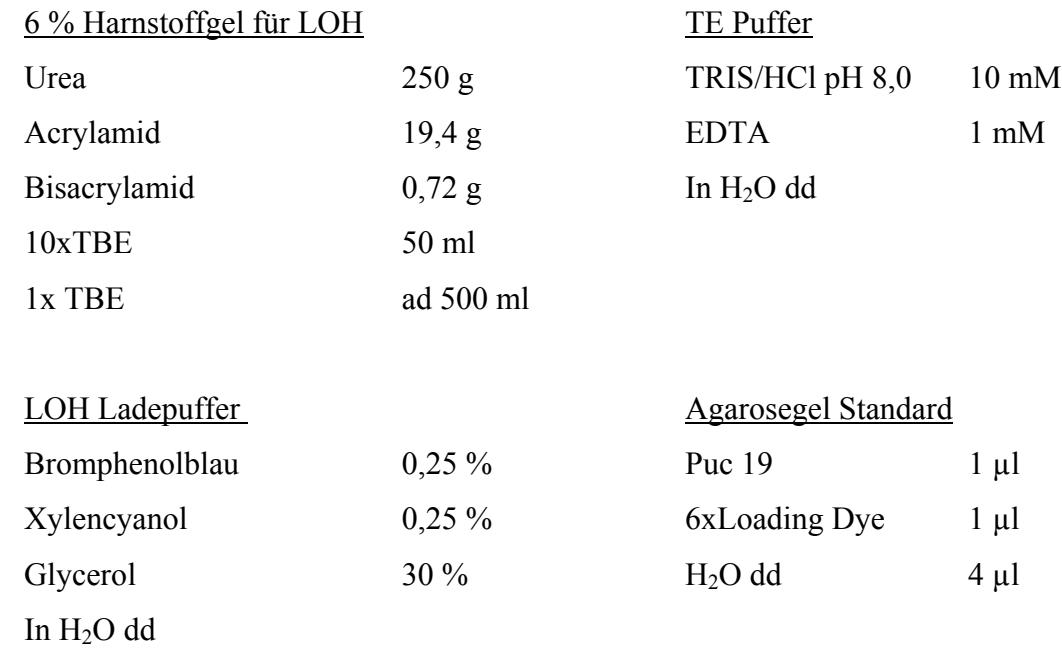

# *2.4 Computerprogramme*

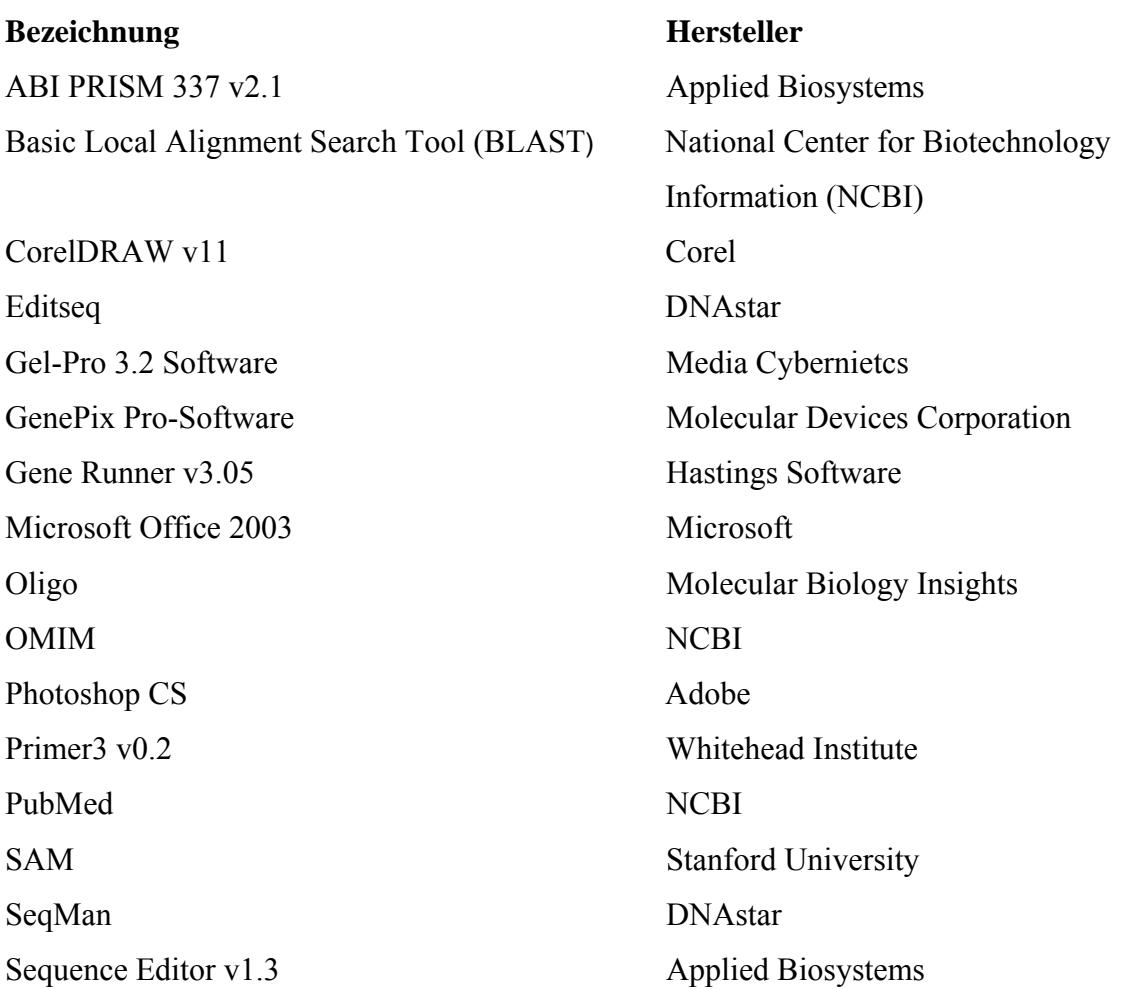

**Bezeichnung Hersteller** Sequence Navigator v1.0.1 Applied Biosystems UniGene NCBI

## *2.5 Untersuchungsmaterial*

#### **2.5.1 Gewebesammlung**

Das Tumorgewebe und die korrespondierenden Blutproben stammen von Patienten, die seit 1998 in der Neurochirurgischen Klinik der Charité – Universitätsmedizin Berlin operiert worden sind. Die Gewebe zur Herstellung von cDNS Libraries stammte aus dem Instiut für Pathologie der Charité – Universitätsmedizin Berlin (Camus Charité Mitte). Die Patienten unterschrieben eine Einverständniserklärung entsprechend den Auflagen der Ethikkommission der Charité – Universitätsmedizin Berlin.

### **2.5.2 Extraktion genomischer DNS aus Vollblut**

Für die Extraktion der genomischen DNS aus dem Blut wurde das Kit der Firma InViTek entsprechend dem Protokoll verwendet.

#### **2.5.3 Extraktion genomischer DNS aus Tumorgewebe**

Das Gewebe wurde unmittelbar nach der Operation in flüssigem Stickstoff schockgefroren und bei -80°C gelagert oder in Paraffin-Blöcke eingebettet. Um sicher zu gehen, dass es sich bei dem zur Extraktion bereit stehenden Gewebe um Tumorgewebe handelt, wurde von dem Tumormaterial vor der DNS-Extraktion ca. 5µm dicke Schnitte am Kryostat angefertigt. Zur histopathologischen Diagnose wurden die Schnitte mit Eosin und Hämalaun gefärbt und von einem erfahrenen Neuropathologen (Prof. von Deimling) nach WHO Richtlinien klassifiziert [10]. Wenn es sich um Tumormaterial und nicht um gesundes Parenchym des Zentralnervensytems oder um die Infiltrationszone handelte, wurden 20 Schnitte von 30  $\mu$ m Dicke hergestellt, aus denen die DNS extrahiert wurde. Zur Extraktion der DNS wurde das Kit der Firma Qiagen verwendet und erfolgte nach Protokoll. Die Tumor DNS wurde nach der Extraktion für die PCR entsprechend verdünnt und konnte direkt eingesetzt werden. Die Lagerung der genomischen DNS erfolgte bei -80°C.

#### **2.5.4 Extraktion von Total RNS aus Tumoren**

Nachdem Schnellschnitte angefertigt wurden, um zu gewährleisten, dass nur Tumorgewebe für die RNS Extraktion verwendet wurde, konnte das Tumorgewebe mit einem in Stickstoff vorgekühlten Mörser zerkleinert werden. Das zerkleinerte Gewebe wurde in ein Falcon Reaktionsgefäß überführt und entsprechend dem Gewicht mit Trizol der Firma Invitrogen versetzt (1 ml Trizol pro 50-100 mg Gewebe). Danach wurde das Gewebe mit einem Ultra Turax Gerät homogenisiert und für 5 min bei Raumtemperatur inkubiert. Die weitere Extraktion erfolgte laut Protokoll der Firma Invitrogen.

Die Konzentrationsbestimmung erfolgte spektrometrisch bei einer Wellenlänge von 260/280 nm. Ein Extinktionsverhältnis (260/280) von 1,8 sollte erreicht werden, da ein geringerer Wert für eine Kontamination mit Proteinen und aromatischen Substanzen, wie z.B Phenol spricht. Zur besseren Beurteilung der RNA-Qualität erfolgte die Überprüfung durch die Firma Scienion, die mittels Agilent Bioanalyzer (Agilent Technologies, Palo Alto, USA) durchgeführt wurde (siehe auch Abbildung 12). Die Gesamt-RNS sollte im denaturierenden Gel distinkte ribosomale Banden der 18 und 28 S rRNS aufweisen. Das Intensitätsverhältnis 28:18 S rRNS sollte nahe an 2:1 liegen. Unregelmäßigkeiten im Laufverhalten, sowie Rückstände in den Taschen des Gels weisen auf eine Verunreinigung hin, was inhibierend auf die Aktivität der reversen Transkriptase wirken kann. Proben, welche diese Qualitätskontrolle nicht bestanden haben, wurden von der Mikroarray-Studie ausgeschlossen, da Qualität und Menge an RNS essentiell für die erfolgreiche Hybridisierung sind. Verunreinigungen mit Proteinen, Kohlenhydraten und Lipiden binden zudem unspezifisch an die Arrayoberfläche und verursachen ein sehr starkes Störsignal im Hintergrund [97].

#### *2.6 Untersuchungsmethoden*

#### **2.6.1 Amplifikation der DNS mittels Polymerase-Kettenreaktion (PCR)**

Die Methode der Polymerase-Kettenreaktion (PCR) wurde 1987 von Kary B. Mullis entwickelt [98]. Diese in vitro Technik ermöglicht es, bestimmte Nucleotidsequenzen enzymatisch in millionenfachen Kopien herzustellen. Die zu vervielfältigende DNS, die vier DNS-Nucleotide, die Starteroligonukleotide (Primer) und das Enzym, die Taq-Polymerase, sind die wesentlichen Komponenten eines PCR Ansatzes. Die eigentliche PCR besteht aus Zyklen sich wiederholender Schritte: zunächst wird der Ansatz auf 94°C erwärmt. Bei dieser Temperatur trennen sich die Doppelstränge der Doppelhelix vollständig voneinander (Denaturierung). Danach wird schnell auf unter 65° C abgekühlt. An die Einzelstränge lagern sich jetzt die Primer und die Taq-Polymerase an (Annealing). In nächsten Schritt wird für 2 bis 5 min auf die Taq-Polymerase Optimaltemperatur von 72°C erwärmt. In dieser Zeit erfolgt die DNS-Synthese (Extension). Danach wiederholen sich die Schritte, durch entsprechende Temperaturänderungen bewirkt, und es erfolgt die exponentielle Vervielfältigung des Ausgangsmaterials. Die Synthese der Primer erfolgte durch die Firmen MWG Biotech und Metabion. Die Primer wurden mit einer Konzentration von 10 pmol/µl verwendet.

#### **2.6.2 Agarosegelelektrophorese**

Um die PCR-Produkte auf ihre Größe und Spezifität hin zu überprüfen, wurden 2 % Agarosegele mit Ethidiumbromid verwendet. Ethidiumbromid interkaliert mit der DNS und fluoresziert unter UV-Licht. Dazu wurden 2 g Agarose und 100 ml 0,6x TBE in der Mikrowelle zum Kochen gebracht, 2 µl Ethidiumbromid hinzugegeben und in Agarosegel-Kammern gegossen. Nach der Polymerisierung konnten die PCR-Produkte mit Ladepuffer aufgetragen werden. Anschließend wurden die Banden bei 180 V für 15 bis 20 min aufgetrennt und unter UV-Licht ausgewertet. Um die Größe der Produkte festzustellen, wurde der Größenstandard puc19 DNA/*Msp*I (*Hpa*II) der Firma MBI Fermentas zur Kontrolle aufgetragen.

#### **2.6.3 Polymorphe Mikrosatellitenanalyse**

Zur Identifizierung von LOH auf dem Chromosom 22q wurden 11 Mikrosatellitenmarker verwendet: D22S446 (22q11.21), D22S686 (22q11.22), D22S536 (22q11.23), D22S533 (22q11.23), D22S689 (22q12.1), D22S685 (22q12.3), D22S683 (22q12.3), D22S530 (22q13.1), D22S534 (22q13.1), D22S417 (22q13.2) und D22S532 (22q13.31). Alle Marker bis auf D22S446, bei dem es sich um einen Dinukleotidmarker handelt, sind Tri-oder Tetranukleotidmarker. Primer-Sequenzen und Amplifikationsbedingungen wurden der Genome Database [\(www.gdb.org](http://www.gdb.org/)) entnommen. Eine Zusammenstellung der verwendeten Marker findet sich in der folgenden Tabelle 1.

Für die LOH-Analyse wurden 0,35 cm dicke und 37x41 cm große denaturierende Harnstoffgele verwendet. 70 ml der 8 % oder 6% Harnstofflösung wurden zur Polymerisierung mit 400 µl 10% Ammoniumpersulfatlösung und 40 µl Temed versetzt und zwischen zwei mit Ethanol geputzte und silanisierte Glasplatten gegossen. Zwischen die zwei Platten, die durch zwei Abstandshalter voneinander getrennt sind und mit Klammern stabilisiert werden, wurde ein 40-zähniger Kamm geschoben, der nach der Polymerisierung vorsichtig entfernt wurde. Danach konnte das polymerisierte Gel in eine Elektrophorese-Vorrichtung der Firma Blueseq eingespannt werden. Die Pufferkammer wurde mit 1x TBE befüllt und eine Spannung von 75 Watt angelegt. Die PCR Proben wurden mit LOH Ladepuffer versetzt und 5 min bei 95°C denaturiert und anschließend auf Eis gestellt. Nach einer Vorwärmzeit von ca. 10 min bei 75 Watt konnte das Gel dann geladen werden. Pro Tasche wurden 5 µl PCR Probe plus Ladepuffer geladen. Nach dem Laden erfolgte die elektrophoretische Auftrennung der Proben für 2 Stunden bei 75 Watt.

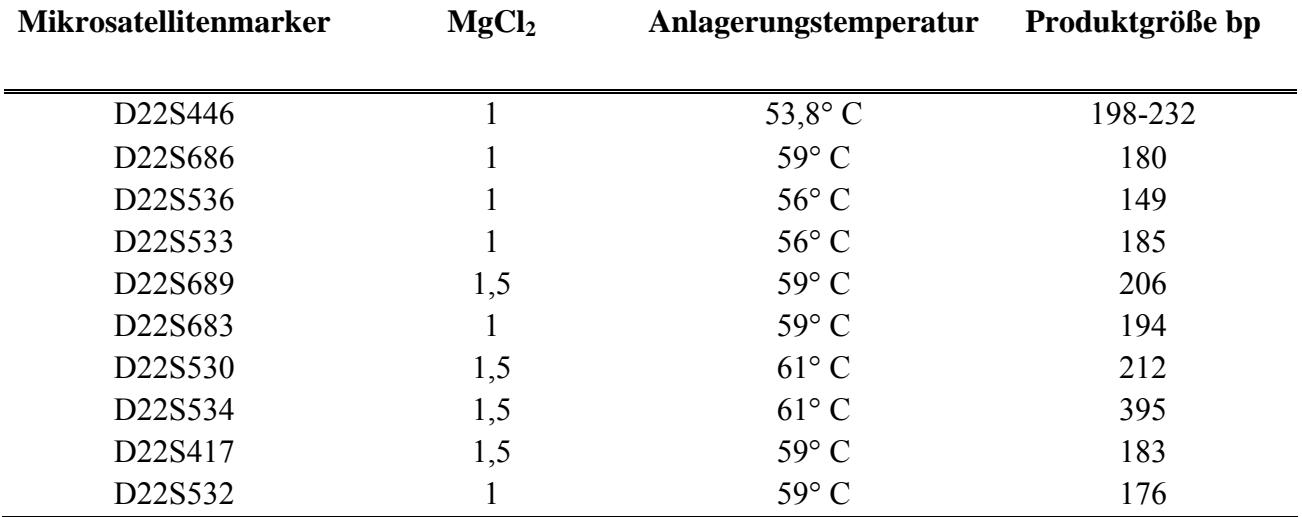

Tab.1) Übersicht über die verwendeten Mikrosatellitenmarker.

#### **2.6.4 Silberfärbung**

Die photochemische Silberfärbung von Nukleinsäure in Polyacrylamidgelen wurde erstmals 1981 beschrieben [99]. Diese nichtradioaktive Methode ist genauso sensitiv, wie eine radioaktive Markierung [100]. Sie ist nach ihrer Erstbeschreibung ständig verbessert worden, um den unspezifischen Hintergrund zu vermindern und die Sensitivität zu erhöhen. Die Methode kann 1 bis 10 pg/mm² DNS detektieren [101]. Bei dieser Methode lagert sich Silbernitrat unspezifisch an die DNS an und kann durch Reduktion mit Formaldehyd angefärbt werden [102,103].

Nach der Elektrophorese wurden die beiden Glasplatten vorsichtig voneinander getrennt und die Glasplatte, auf der sich das Gel befindet, konnte in den Färberahmen eingespannt werden. So entand ein wannenartiger Reaktionsraum, in dem die Lösungen auf das Gel wirken konnten [104]. Die Färbeschritte waren wie folgt: zunächst wurde das Gel für 10 min in 10% Ethanol fixiert. Danach erfolgte die pH Einstellung für 30 sec mittels Salpetersäure. Die Waschung des Gels erfolgte ein Mal mit H<sub>2</sub>Odd, worauf sich die eigentliche Färbung mit 2% Silberlösung

anschloß. Die Inkubation dauerte 20 min und es folgten 3 Waschschritte mit H<sub>2</sub>Odd. Um das Gel zu entwickeln, wurde Natriumkarbonat plus Formaldehyd dazu gegeben, bis Banden sichtbar wurden. Zum Stoppen der Reaktion wurde eine 10% Essigsäure verwendet, die nur wenige Minuten wirken muss. Danach wurde das Gel noch einmal mit H<sub>2</sub>Odd gewaschen, auf Filterpapier aufgezogen und auf dem Vakuum-Geltrockner der Marke Slab Gel dryer (Hoefer Scientific) für 2 Stunden getrocknet. Die Gele konnten danach beschriftet und archiviert werden.

#### **2.6.5 Auswertung der Mikrosatellitenanalyse**

Die Auswertung erfolgte zunächst visuell, wobei eine Verminderung der Allel:Allel Ratio im Tumor auf unter 50 % in Bezug auf die Ratio im Blut als LOH gewertet wurde. Im Falle eines Allelverlustes wurde das Ergebnis mindestens einmal reproduziert, in strittigen Fällen eingescant und mit der Gel-Pro 3.2 Software (Media Cybernietcs, Silver Spring, MD) quantifiziert.

### **2.6.6 Primer Design für die Mutationsanalyse**

Bei der PCR hängen Spezifität, Sensitivität und Reproduzierbarkeit in hohem Maße vom Design der Primer ab. Ein Primer-Paar sollte weder stabile Sekundärstrukturen noch Dimere bilden. Komplementaritäten innerhalb eines Primers und zwischen den Primern sollten vermieden werden. Die beiden in einer PCR eingesetzten Primer sollten die gleiche Schmelztemperatur haben, um optimale Bedingungen zur DNS-Amplifizierung zu erreichen. Das terminale 3´Ende des Primers ist kritisch für die Spezifität und Sensitivität der PCR. Deshalb sollten dort drei oder mehr G oder C Basen vermieden werden, da dadurch die Wahrscheinlichkeit der unspezifischen Bindung erhöht wird. Des Weiteren sollten Thymidine am 3´Ende vermieden werden, da diese mehr zu Basenfehlpaarung neigen als andere Nukleotide [105]. Der CG Gehalt sollte zwischen 40-60% liegen. Daher wurden alle Primer mit dem Programm hergestellt und überprüft Oligo [106]. Bei der Fragmentgröße für die SSCP-Analyse wurde darauf geachtet, dass sie unter 200 bp lag sowie, dass die Primer in der intronischen Sequenz lagen, um auch Mutationen, welche die Spleißstellen betreffen, entdecken zu können. Waren die Exone größer als 200 bp, wurden mehrere überlappende Primerpaare konstruiert, damit das gesamte Exon sowie die davor und dahinter liegende intronische Sequenz der Analyse zugänglich war. Alle Primer wurden mittels Gradienten PCR und unterschiedlichen MgCl<sub>2</sub> Konzentrationen optimiert. Die Bedingungen, die zu einer scharfen Bande der richtigen Größe ohne unspezifische Nebenbanden in der Agaroseelektrophorese führten, wurden als optimal angesehen und wurden als Bedingungen für die DNS-Amplifikation der Tumoren verwendet.

#### **2.6.7 Single-strand conformational polymorphism analysis (SSCP)**

Es wurden insgesamt 5 Gene mittels SSCP untersucht: *DJ1042K10.2* (Exon 1-20),

*MKL* (Exon 1-11), *MYO18B* (Exon 1,4,8,20,31,43), *EP300* (Exon 8,14,16,17,18,25,26,30) und *BIK* (Exon 2-5). Die Abbildung 10 zeigt eine schematische Übersicht über die untersuchten Gene und Exone. Die Primersequenzen und Amplifikationsbedingungen können bei Anfage mitgeteilt werden.

Zur SSCP Analyse wurde zunächst eine DNS-Sequenz des zu untersuchenden Gens mittels der PCR vervielfältigt. Die Produkte wurden dann erhitzt, um die Doppelstränge voneinander zu trennen. Sie konnten dann mit SSCP-Ladepuffer versetzt auf einem nicht denaturierenden Polyacrylamidgel analysiert werden. Dazu wurde jeweils 70 ml 6 bis 18 % Acrylamidlösung mit oder ohne Glycerol entsprechend den spezifischen Bedingungen benutzt, welche mit 40 µl Temed und 400 µl Ammoniumpersulfat zur Polymerisierung versetzt wurde. Die Lösung konnte dann zwischen zwei silanisierte Glasplatten gegossen werden. Anschließend wurde ein 40 zähniger Kamm zwischen die Glasplatten geschoben, der nach der vollständigen Polymerisierung wieder entfernt wurde wodurch Kammern für die Ladung der PCR-Produkte entstanden. Das polymerisierte Gel wurde in eine Elektrophorese-Apperatur der Firma Blueseq eingespannt und die Pufferkammer mit 1x TBE gefüllt. Nach dem Laden der Proben wurde eine Spannung von 3-6 Watt entsprechend den optimierten Bedingungen für 16 Stunden angelegt. Die Färbung der DNS erfolgte mit der oben beschriebenen Silberfärbung.

Zunächst wurde nur Tumor-DNS untersucht. Bei abberantem Laufverhalten wurde in einem neuen Schritt Tumor- und Leukozyten-DNS amplifiziert und auf ein Acrylamidgel erneut aufgetragen. Zeigte auch die Leukozyten-DNS gleichermaßen wie die Tumor-DNS ein abberantes Laufverhalten, so sprach dies für das Vorliegen einer Normvariante (Polymorphismus). Liefen die Tumor- und Blut-DNS dagegen unterschiedlich, so deutete dies auf eine somatische Mutation hin, die durch Sequenzierung bestätigt werden sollte. Zusätzlich erfolgte die Sequenzierung bei nicht eindeutigem Laufverhalten von Tumor- und korrespondierender Blutprobe. Der Schwerpunkt der SSCP-Analyse lag auf der Identifizierung von Mutationen daher wurden Polymorphismen zumeist nicht sequenziert.

#### **2.6.8 Isolierung der Einzelstrang-DNS aus dem Polyacrylamidgel**

Mutationen treten meistens heterozygot auf. Deshalb empfiehlt sich das Ausschneiden der abberanten Bande aus dem Polyacrylamidgel, um beim Sequenzieren eine Kontamination des gesunden Allels zu vermeiden und die Auswertung zu erleichtern. Die abberante Bande wurde im nassen oder trockenen Zustand mit einem scharfen Skalpell aus dem Gel ausgeschnitten, mit 100 µl Diffusions-Buffer, bestehend aus 0,5 M Ammoniumacetat, 10 mM Magnesiumacetat, 1 mM EDTA pH 8,0 und 0,1 % SDS versetzt. Die Inkubation erfolgte für 30 min bei 50°C. Die weitere Extrahierung folgte dem QIAquick Protokoll der Firma Qiagen.

#### **2.6.9 Aufreinigung der DNS für die Sequenzierung**

Mit der ausgeschnittenen DNS der Bande und der Leukozyten DNS als Kontrolle wurde eine erneute PCR pro Probe angesetzt. Die Aufreinigung der PCR Produkte erfolgte dann mit dem QIAquik PCR Purification Kit.

#### **2.6.10 Sequenzieren der DNS**

Die Sequenzierungsreaktion wurde mit einem Mastermix, welcher Taq Polymerase, Puffer, dNTPs und fluoreszenzmarkierte dNTPs enthält, angesetzt. Der Reaktionsansatz bestand aus 2µl Big Dye<sup>™</sup> (ABI PRISM® Big Dye™ Terminator Cycle Sequencing Ready Reaction Kit), 0,5 µl Primer, DNS und H20 in einem Gesamtvolumen von 10µl. Das cycle sequencing Programm bestand aus einer initialen Denaturierung für 5 min bei 95°C, 25 Zyklen mit je 15 sec Denaturierung bei 95°C, 15 sec Anlagerung der Primer bei ihrer spezifischen Temperatur und 4 min Extension bei 60°C. Zur Entfernung der überschüssigen DyeDeoxy-Terminatoren erfolgte eine Aufreinigung der Proben. Dafür wurden pro Probe 55 mg Sephadex auf 750 µl H2Odd angesetzt und für eine Stunde zum Quellen gebracht. Danach wurden je 750 µl in ein gewaschenes Spin-Röhrchen pipettiert. Eventuell vorhandene Luftblasen sollten durch Beklopfen entfernt werden. Die Säule wurde in ein neues Auffangröhrchen gestellt und für 2 min bei 3000 rpm zentrifugiert. Die Flüssigkeit wurde verworfen und die Säule nochmals leer zentrifugiert. Anschließend wurde die Säule in ein frisches Eppendorf Gefäß gestellt und die Proben auf die entsprechenden Säulen pipettiert und zentrifugiert. Die gereinigte Probe wurde bei 65°C eingetrocknet und dann in 2µl Ladepuffer eluiert.

Das Gel bestand aus einem 4,5 % Polyacrylamidgel, welches mit 18 g Harnstoff, 7,5 ml 30 % Acrylamidlösung der Firma BioRad, 6 ml 10x TBE und 23 ml ddH2O angesetzt wurde. Die Lösung wurde dann filtriert und konnte nach Zugabe von 35 µl Ammoniumpersulfat und 20 µl Temed vorsichtig zwischen die zwei Platten gegossen werden. Nach abgeschlossener

Polymerisierung wurde ein Haifischzahnkamm für 24 Taschen eingesetzt und die Elektrophorese bei 30 W und 2500 V bei Raumtemperatur unter Verwendung von1x TBE als Laufpuffer durchgeführt. Vor dem Laden wurden die Proben bei 95°C für 2 min denaturiert und dann auf Eis gestellt. Das Laden der Proben erfolgte zeitlich versetzt, um ein Überlaufen der Proben zu vermeiden. Die Sequenzierung wurde auf einem automatischen Sequenzierer (Modell 377, Applied Biosystems) durchgeführt. Das Sammeln der Daten und die Auswertung erfolgte auf einem Apple Macintosh Centris 650, mit Hilfe des Data Collection und Data Analysis Programms Version 1.2 (Applied Biosystems). Zur Auswertung wurden die Sequenzen in einem Editionsprogramm (Sequence Editor Version 1.3 Applied Biosystems) miteinander (jeweils sense- und antisense-Strang) und der eingegebenen Originalsequenz verglichen. Dabei ermöglichte das Programm die manuelle Überprüfung nicht eindeutiger Signale.

Jedes PCR-Produkt, das ein verändertes Laufverhalten im SSCP-Gel zeigte, wurde sowohl mit dem sense als auch mit dem antisense-Primer sequenziert, so dass bei nicht lesbaren Bereichen oder fraglichen Stellen auch die Information des Gegenstranges herangezogen werden konnte. Als Mutationen wurden nur eindeutige Veränderungen in der Basenabfolge in beiden komplementären Strängen in Bezug auf die Originalsequenz und die Basenabfolge der korrespondierenden konstitutionellen DNS angesehen.

#### **2.6.11 Funktionelle Genannotation mittels Internet-Datenbanken**

Die Gene, welche auf dem chromosomalen Arm 22q und in den Deletionszonen liegen, wurden basierend auf der Version vom November 2002 des Human Genome Project Working Draft Browsers (http://genome.cse.ucsc.edu) identifiziert. Dabei wurden sowohl in der RefSeq Datenbank aufgeführte Gen- als auch mRNS-Sequenzen berücksichtigt. Bei der vorliegenden Arbeit kam das häufig verwendete BLAST-Programm zur Anwendung. Derartige Programme erkennen Sequenzen, die signifikant mit einem wesentlichen Bestandteil (einer Domäne) oder sogar der gesamten entsprechenden Sequenz (dem Homolog) entweder bei derselben Art oder bei anderen Arten verwandt sind. Recherchen in solchen großen Datenbanken liefern oft erste Hinweise auf die Funktion des durch eine Gensequenz kodierten Proteins. Um weitere Informationen über bisher unbekannte Gene zu erhalten, wurden die Gensequenzen mittels "Nucleotide-Nucleotide BLAST" (blastn) auf Ähnlichkeiten mit anderen bekannten und bereits funktionell charakterisierten Sequenzen untersucht. Zusätzlich wurde die Sequenz mittels des Programms Gene Runner 3.05 (Hastings Software) in alle 3 Leserahmen translatiert und es

erfolgte eine Analyse mit "Protein-Protein BLAST" (blastp) zum Vergleich mit bekannten Proteinen. Um auch einen Vergleich mit Protein-Domänen zu ermöglichen, erfolgte die "conserved domain database (rpsblast)"-Analyse. Um weitere Informationen bezüglich der Genfunktion zu erhalten, erfolgte eine Literaturrecherche mit der Datenbanken PubMed und OMIM des National Center for Biotechnology. Dabei waren besonders Gene von Interesse, die in der Sequenz oder in der Funktion Ähnlichkeiten mit bekannten Tumorsuppressorgenen aufzeigten. Zusätzlich zu den Genen in den Deletionszonen wurden auch die anderen Gene, die auf dem chromosomalen Arm 22q liegen, einer funktionellen Analyse mittels Datenbanken unterzogen. Damit konnten zusätzliche Gene identifiziert werden, die dann in die Mikroarray-Analyse eingeschlossen wurden.

#### *2.7 Mikroarray*

#### **2.7.1 PCR-Primer-Design für die Mikroarray-Analyse**

Für die Mikroarray-Analyse wurden alle Gene der C-Region, der T-Region, sowie an die Zonen angrenzende Gene ausgewählt. Außerdem wurden zusätzliche Gene untersucht, die auf dem Chromosom 22q außerhalb dieser Zonen lagen, aber in ihrer Funktion oder ihrem Aufbau Ähnlichkeiten mit bekannten Tumorsuppressorgenen aufwiesen. Zusätzlich wurden Gene, die bekanntermaßen in die Entstehung von Gliomen involviert sind, wie z.B. *TP53* oder *PTEN* ausgewählt. Es wurden auch einige wenige Gene ausgewählt, bei denen bisher nur vermutet wird, dass sie in die Genese von Gliomen involviert sind, wie z.B. das *RIG -*Gen. Über dieses Gen ist bisher nur bekannt, dass es zur Ras-Proteinfamilie gehört [107]. Außerdem ist eine verminderte Expression in Glioblastomen beschrieben worden [108]. Eine Übersicht über die gliomassoziierten Gene bietet Tabelle 2.

Das Design der Primer erfolgte mit dem Programm Primer3 (http://frodo.wi.mit.edu/cgibin/primer3/primer3\_www.cgi) mit einer Fragmentgröße von 350 bis 500 Bp. Aufgrund der oligo-dt basierten Umschreibung der RNS in cDNS wurden schwerpunktmäßig Fragmente gewählt, welche die 3' Region repräsentieren. Insgesamt wurden 165 Gene ausgewählt: 34 gliomassoziierte Gene und 131 Chromosom 22q assoziierte Gene. Tabelle 2 zeigt die verwendeten gliomassoziierten Gene. Die Primersequenzen und Amplifikationsbedingungen können auf Anfage mitgeteilt werden.

| Nr.            | Gen           | Name                                            | Genort      | Funktion                  |
|----------------|---------------|-------------------------------------------------|-------------|---------------------------|
| $\mathbf{1}$   | <b>NRAS</b>   | Neuroblastoma Ras Viral Oncogene Homolog        | 1p13.2      | Onkogen                   |
| $\overline{c}$ | TP73          | Tumor Protein p73                               | 1p36        | TP53 Regelkreis           |
| 3              | CASP9         | Apoptosis-Related Cysteine Protease 9           | 1p36.21     | Apoptose                  |
| 4              | GAP43         | Neuromodulin                                    | Chr.3       | Neuronales Wachstum       |
| 5              | <b>PDGFRA</b> | Platelet-Derived Growth Factor Receptor, Alpha  | 4q12        | Wachstum                  |
| 6              | <b>NFKB</b>   | Nuclear Factor Kappa-B                          | 4q23-q24    |                           |
| 7              | CASP 3        | Apoptosis-Related Cysteine Protease 3           | 4q35        |                           |
| 8              | <b>PDGFRB</b> | Platelet-Derived Growth Factor Beta<br>5q31-q32 |             | Wachstum                  |
| 9              | MAPK14        | p38 MAP Kinase<br>6p21.3-p21.2                  |             | Wachstum                  |
| 10             | <b>PDGFA</b>  | Platelet-Derived Growth Factor Alpha            | 7p22        |                           |
| 11             | CDK6          | Cyclin-Dependent Kinase 6<br>7q21-q22           |             | Zellzyklus                |
| 12             | <b>MET</b>    | Oncogene Met                                    | 7q31        | Onkogen                   |
| 13             | MAPK8         | Mitogen-activated Protein Kinase 8              | 10p11.2     | Onkogen                   |
| 14             | <b>PTEN</b>   | Phosphatase and Tensin Homolog                  | 10q23       | Tumorsuppressorgen        |
| 15             | RIG           | Regulated in glioma                             | 11p15.1     | Protein der Ras Familie   |
| 16             | <b>HRAS</b>   | Harvey Rat Sarcoma Viral Oncogene Homolog       | 11p15.5     | Onkogen                   |
| 17             | CCND1         | Cyclin D1                                       | 11q13       | Onkogen                   |
| 18             | <b>BAD</b>    | Bcl2 Antagonist Of Cell Death                   | 11q13.1     | Apoptose                  |
| 19             | <b>KRAS</b>   | Kirsten Murine Sarcoma Virus                    | 12p12.1     | Onkogen                   |
| 20             | CDK4          | Cyclin-dependent kinase 4                       | 12q14       | Zellzyklus                |
| 21             | MDM2          | Mouse Double Minute 2 Homolog                   | 12q14.3-q15 | TP53 Regelkreis           |
| 22             | APAF1         | Apoptotic Protease Activating Factor 1          | 12q23       | Apoptose                  |
| 23             | RB1           | Retionoblastoma                                 | 13q14       | Zellzyklus                |
| 24             | AKT           | Oncogen AKT1                                    | 14q32.3     | Onkogen                   |
| 25             | <b>IGFR</b>   | Insulin-Like Growth Factor I Receptor           | 15q25-q26   | Wachstum                  |
| 26             | TP53          | Tumor Protein p53                               | 17p13.1     | Tumorsuppressorgen        |
| 27             | NFI           | Neurofibromatose Typ I Gen                      | 17q11.2     | Tumorsuppressorgen        |
| 28             | NGFR          | Nerve Growth Factor Receptor                    | 17q21-q22   | Wachstum                  |
| 29             | EPB41L3       | Differentially Expressed in Adenocarcinoma      | 18p11.3     | Membarn Protein Familie   |
| 30             | DCC           | Deleted In Colorectal Carcinoma                 | 18q21.3     | Tumorsuppressorgen        |
| 31             | <b>ITPKC</b>  | Inositol 1,4,5-trisphosphate 3-kinase           | Chr.19      | <b>Calcium Haushaltes</b> |
| 32             | CDKN2D        | Cyclin-Dependant Kinase Inhibitor 2D            | 19p13       | Zellzyklusregulation      |
| 33             | <b>CCNE1</b>  | Cyclin E1                                       | 19q13.1     | Zellzyklus                |
| 34             | GADD34        | Homo sapiens apoptosis associated protein       | 19q13.3     | Apoptose                  |

Tab. 2) Gliomassoziierte Gene, die mittels Mikroarray-Analyse untersucht wurden.

### **2.7.2 Herstellung der cDNS**

Zur Herstellung von cDNS-Libraries wurde RNS aus verschiedenen Geweben, die aus der Pathologischen Institut der Charité - Universitätsmedizin Berlin (Campus Charité Mitte) stammten, mittels Trizol extrahiert, photometrisch gemessen und mit dem Reverse-Transkriptase-Enzym SuperScript™ (GibcoBRL Life Technologies) und oligo-dt Primern in cDNS umgeschrieben. Es wurden bis zu 5 µg total RNS umgeschrieben. Dazu wurden die RNS, 1 µl 10 mM dNTP, 1µl oligo-dt Primer (0,5 µg/µl) und DEPC behandeltes Wasser mit einem Gesamtvolumen von 10 µl für 5 min bei 65°C inkubiert und dann für mindestens 1 min auf Eis gestellt. Danach folgte die Zugabe folgender Reagenzien: 2 µl 10x RT-Buffer, 4 µl 25 mM MgCl<sub>2</sub>, 2 µl 0,1 M DDT und 1 µl RNase-Inhibitor. Die Komponenten wurden anschließend gut gemischt und zentrifugiert. Die erneute Inkubation erfolgte bei 42°C. Nach 2 min erfolgte die Zugabe von 1 µl SuperScript II RT. Die gesamte Inkubation dauerte 50 min. Die Reaktion wurde durch ein 15 min Erwärmen auf 70°C beendet. Anschließend wurde die hergestellte cDNS verdünnt und konnte danach in die PCR eingesetzt werden.

### **2.7.3 Herstellung der PCR-Produkte für den Array**

Mit Hilfe der Information darüber, in welchem Gewebe die Gene exprimiert werden (UniGene), wurden die entsprechenden cDNS-Libraries verwendet. Es wurde ein Gesamtvolumen von 10 µl mit verschiedenen MgCL2 Konzentrationen angesetzt und mittels Gradienten-PCR auf den Thermocycler T Gradient (Biomtra) die beste Annealing Temperatur für das jeweilige Primer-Paar ermittelt. Die Produkte wurden auf ein 2% Agarose-Gel aufgetragen und mit einem Längenstandard puc19 DNA/*Msp*I (*Hpa*II) der Firma MBI Fermentas auf die Größe hin untersucht. Bei richtiger Größe und spezifischem Produkt wurde die Bande entweder mit einem Skalpell unter dem UV-Tisch ausgeschnitten und eine Aufreinigung aus dem Gel mittels QIAquick Gel Extraktion Kit Protokoll vorgenommen. Alternativ wurde zu einem späteren Zeitpunkt mit den ermittelten Bedingungen erneut ein PCR-Produkt hergestellt. Nach dieser ersten Amplifikationsrunde wurden die PCR-Produkte 1:100 verdünnt und als Template für eine PCR von der PCR eingesetzt. Eine ausreichende Menge des PCR-Produkts wurde für jedes Gen hergestellt. Diese zweite Amlifikationsrunde ist notwendig, um so wenig kontaminierende cDNS wie möglich in der PCR-Probe zu haben, die auf den Mikroarray-Chip aufgebracht wurde. Vor dem Spotten auf dem Glasträger erfolgte eine erneute Aufreinigung der PCR-Produkte durch die Firma Scienion.

#### **2.7.4 Aufreinigung der PCR-Produkte aus dem Agarose-Gel**

Die Aufreinigung der ausgeschnittenen Bande erfolgte mit dem QIAquick Extraktionsprotokoll der Firma Qiagen entsprechend dem vom Hersteller angegebenen Protokoll.

## **2.7.5 Mikroarray-Spotting**

Alle 166 PCR-Produkte wurden vor dem Spotten aufgereinigt, entsprechend konzentriert und in Spotting-Lösung gebracht. Das Aufbringen der PCR-Produkte erfolgte mittels eines automatisierten Roboters der Firma Scienion. Alle cDNS-PCR-Produkte wurden als Duplikate auf jeden Array gespottet. Jeder einzelne Punkt auf dem Array enthält  $10^6$  bis  $10^9$  Kopien derselben DNS-Sequenz. Dadurch ist es unwahrscheinlich, dass bei der Hybridisierungsreaktion eine vollständige Sättigung stattfindet. Unter diesen Bedingungen ist das Hybridisierungssignal auf jedem Feld des Arrays proportional zur relativen Menge der spezifischen cDNS und entspricht daher der Menge der zugehörigen mRNS in der Ausgangspopulation [16].

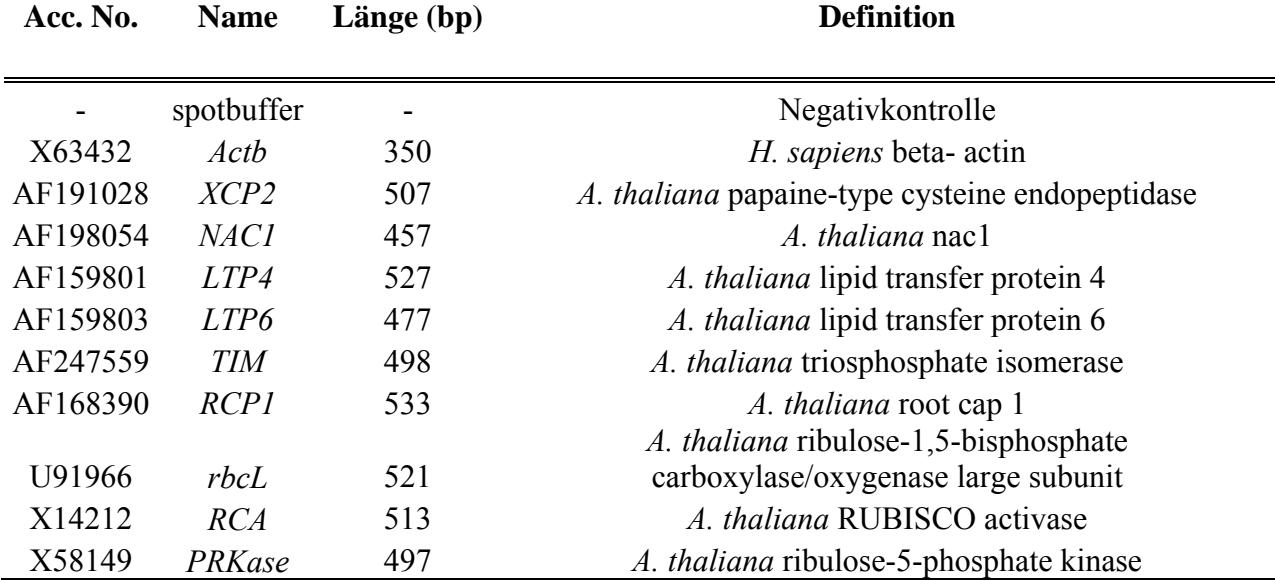

Tab. 3) Verwendete Kontrollgene für die Mikroarray-Analyse.

Die Kontrollen wurden in der letzten Reihe eines Arrays gespottet (siehe auch Abbildung 5), bestehend aus Kontrollgenen mit stabiler Expression und Kontrollen zur Beurteilung der Qualität des Spottens. Diese Kontrollen ermöglichen zusätzlich auch ein Überwachen der RNS-Qualität und Spezifität. Zusätzlich wurden auch Negativkontrollen aufgebracht, um den Hintergrund der unspezifischen Hybridisierung abziehen zu können. Eine Übersicht über die verwendeten Kontrollgene bietet Tabelle 3. Die Distanz zwischen den einzelnen Spots betrug 562 µm. Der Mikroarray bestand jeweils aus zwei Arrays. Jeder Array maß etwa 6 mm x 18 mm (Höhe x Weite) und bestand aus 8 Blöcken. Jeder Block bestand aus 6 x 8 Spots (siehe auch Abbildung 5).

## **2.7.6 Fluoreszenzmarkierung der cDNS**

Die Mikroarray-Analyse erfolgte an insgesamt 20 Tumoren, bestehend aus 9 Astrozytomen WHO Grad II und 11 anaplastischen Astrozytomen WHO Grad III. Von diesen Tumoren hatten 10 einen Verlust des chromosomalen Arms des Chromosoms 22q (5 Fälle hatten den gesamten chromosomalen Abschnitt verloren, 2 zeigten einen Verlust der C-Region und 3 einen Verlust der T-Region) und bei 10 Tumoren zeigte sich kein Verlust (Tabelle 4). Die Referenz-RNS

wurde aus verschiedenen Tumor-Zelllinien und aus verschiedenem Gewebe extrahiert, um ein möglichst vielfältiges Expressionsspektrum zu erreichen.

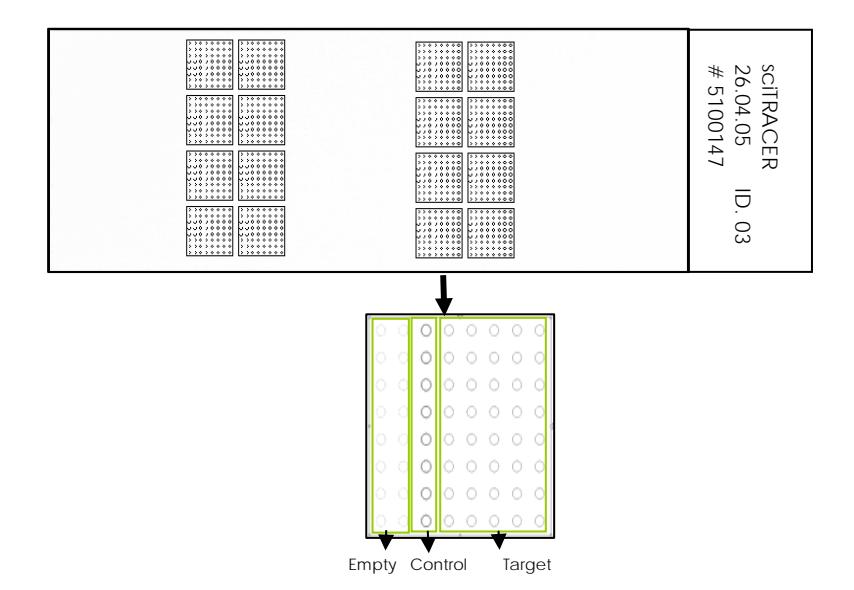

Abb. 5) Schematische Darstellung eines Mikroarrays der Firma Scienion. Jeder Array bestand aus zwei Zonen: der Hybridisierungsregion und der Identifizierungsregion mit Identifizierungsnummer, Datum der Produktion und Projektnummer. Die Hybridisierungsregion bestand aus zwei Arrays, welche jeweils 8 Blöcke enthielten. Die Blöcke wurden jeweils durch eine Reihe, welche keine Produkte enthält, getrennt. Die Produkte wurden in einer definierten Ordnung aufgetragen.

Die aus den verschiedenen Tumoren extrahierte RNS wurde mit Fluoreszenz-Farbstoffen Cy3 und Cy5 markiert. Dazu wurde jeweils 10 µg RNA verwendet. In einem ersten Schritt erfolgte die Umschreibung von RNS in cDNS mittels oligo-dt12-18 Primern (0,5 mg/ml). Dabei wurden Aminoallyl-dUTP (aa-dUTP) (Ambion Palo Alto, USA) in den neu synthetisierten cDNS-Strang eingebaut. Die Aminoallyl-Gruppe des dUTP diente zur späteren Kopplung der Farbstoffe in einer separaten Reaktion. Die restliche RNS wurde von der aminoallyl-modifizierten cDNS durch alkalische Hydrolyse, Neutralisation und Ethanol-Präzipitation entfernt.

Als nächstes erfolgte die Markierung der cDNS aus den Tumoren und der Referenz-cDNS mit Cy5 oder Cy3. Die Reaktion wurde durch die Zugabe von Hydroxylamin beendet. Nach der Markierung der cDNS erfolgte die Aufreinigung, um nicht inkorporierte freie Nukleotide und Farbstoffe abzutrennen. Anschließend wurde die Markierungseffizienz mittels Mikrogelassays überprüft. Die mit Cy3 und Cy5 markierte cDNS wurde kombiniert, konzentriert und in 40 µl Formamid basiertem Hybridisierungspuffer gelöst. Die Markierung der cDNS erfolgte durch die Firma Scienion.

| Sample ID | WHO Grad | <b>Typ</b> | 22q Status        |
|-----------|----------|------------|-------------------|
| 21754     | Ш        | Rezidiv    | Kein Allelverlust |
| 22266     | Ш        | Primarius  | Centromerer LOH   |
| 22492     | П        | Primarius  | Centromerer LOH   |
| 22522     | Ш        | Primarius  | Kein Allelverlust |
| 22528     | Ш        | Primarius  | Kein Allelverlust |
| 22912     | Ш        | Primarius  | Kompletter LOH    |
| 23184     | Ш        | Primarius  | Kompletter LOH    |
| 23642     | H        | Primarius  | Telomerer LOH     |
| 23982     | Ш        | Primarius  | Kein Allelverlust |
| 24492     | П        | Primarius  | Kompletter LOH    |
| 24584     | Ш        | Primarius  | Telomerer LOH     |
| 25636     | П        | Primarius  | Telomerer LOH     |
| 25646     | П        | Primarius  | Kompletter LOH    |
| 25660     | Ш        | Primarius  | Kompletter LOH    |
| 25666     | П        | Primarius  | Kein Allelverlust |
| 25668     | H        | Primarius  | Kein Allelverlust |
| 25686     | Ш        | Primarius  | Kein Allelverlust |
| 25690     | П        | Primarius  | Kein Allelverlust |
| 25692     | П        | Primarius  | Kein Allelverlust |
| 25696     | Ш        | Primarius  | Kein Allelverlust |

Tab. 4) Tumorauswahl zur Mikroarray-Hybridisierung.

#### **2.7.7 Hybridisierung der fluoreszenzmarkierten cDNS**

Durch die Hybridisierung soll erreicht werden, dass komplementäre Nukleinsäuren korrekt gepaart und unspezifische Bindungen unterdrückt werden. Die Hybridisierung wurde durch die Firma Scienion durchgeführt. Die fluoreszenz-markierten cDNS-Proben wurden zwecks Doppelhybridisierung in zwei Aliquots aufgeteilt. Die Hybridsierung erfolgte über 48 Stunden bei einer Temperatur von 42°C in der Hybridsierungskammer. Nach der Hybridisierung folgten mehrere Waschschritte mit ansteigender Stringenz, um nicht oder nur unspezifisch gebundene Moleküle zu entfernen. Durch SDS in der Waschlösung wurde die Duplex destabilisiert, wodurch sich zwei fehlgepaarte Stränge schnell voneinander trennen. Die Trocknung der Arrays erfolgte durch Zentrifugation.

#### **2.7.8 Bildgewinnung und Datenanalyse**

Die Auswertung der Mikroarrays erfolgte mit Hilfe eines 4000B Scanners von Axon, der die Fluoreszenz der hybridisierten Targets misst. Die verschiedenen Fluoreszenzfarbstoffe wurden mit Lasern unterschiedlicher Wellenlänge angeregt und die Signalintensitäten sequentiell detektiert (Cy3 bei 532 nm und Cy 5 bei 635). Für den jeweiligen Kanal wurde ein 16-Bit Bild aufgenommen, das die Helligkeitsinformationen der detektierten Signale enthielt. Diese wurden entsprechend von 0 bis 65535 abgestuft. Zur Bildanalyse wurde die GenePix-Pro-Software

eingesetzt, welche eine Spotanalyse und Erkennung umfasst. Hierfür wurde ein geometrisches Raster über die Anordnung der Features gelegt, um das Bild zu segmentieren. Nach der Lokalisierung eines Spots wurden die Intensitäten des Spots und dessen lokaler Hintergrund berechnet. Zur Visualisierung wurden die Bilder virtuell überlagert und in einer Falschfarbendarstellung ausgegeben. Die Intensitätsdaten werden in Fehlfarben (rot und grün) dargestellt, was eine Auswertung ermöglicht. Die genaue Überlagerung der "roten" und der "grünen" Signale eröffnet die Möglichkeit, differentielle Expressionen auf den ersten Blick zu sehen. Gleichintensive rote und grüne Signale ergeben gelbe Signale und repräsentieren demnach Gene, welche eine gleiche Expressionsquantität aufweisen. Sind eher rote und grüne Signale vorhanden, dann deuten diese auf eine deutlich stärkere Expression in der einen bzw. der anderen Probe hin.

#### **2.7.9 Normalisierung**

Bei der hier angewandten Normalisierungsmethode wurde der Mittelwert (bzw. Mean) des Quotienten aller detektierten Signalintensitäten (Ratio of Medians) dazu verwandt, einzelne Signale zu normalisieren.

#### **2.7.10 Absicherung der Ergebnisse**

Die Experimente wurden in Doppelbestimmung durchgeführt, um die Variabilität zu minimieren und die Anzahl von falsch-positiven und falsch-negativen Proben zu reduzieren [109]. Zusätzlich wurden die cDNAs in Duplikaten auf den Array gespottet, da beobachtet wurde, dass die Lokalisation und die Nähe der Replika zueinander das Hybridisierungsverhalten verändern. Zum Aufbau des Mikroarrays siehe auch Abbildung 5.

#### **2.7.11 Auswertung der Mikroarray-Analyse**

Um die Auswertung auf eine quantitative Basis zu stellen, lassen sich im einfachen Fall Quotienten aus den ermittelten Fluoreszenzintensitäten korrespondierender Spots ermitteln. Die Fluoreszenzintensitäten beider Kanäle werden gegeneinander aufgetragen. Punkte, deren Position stark von dieser Geraden abweichen, repräsentieren Gene, die offensichtlich eine differentielle Expression aufweisen. Um die Ratios der Intensität zu berechnen, wurde zunächst der Median bestimmt, da dieser robuster gegenüber Ausreißern ist als der Mean [110]. Sinalintensitäten von unter 500 wurden nicht berücksichtigt, um den starken Einfluß von niedrig exprimierten Genen für das Clustering zu vermeiden. Zusätzlich war es wichtig zu bedenken, wo man den Grenzwert setzt, um differentielle Expression von der natürlichen Variabilität der Daten zu unterscheiden. In der vorliegenden Arbeit wurde ein Grenzwert von zweifacher Hoch- oder Runterregulierung verwendet [111].

#### **2.7.12 Statistische Auswertung**

Um biologische Informationen aus Mikroarray-Daten zu bekommen, bedarf es geeigneter statistischer Methoden. Der einfachste statistische Test ist der *t*-Test, der verwendet werden kann, wenn zwei Konditionen verglichen werden sollen, die in Replikaten durchgeführt wurden. Die wichtigste Voraussetzung für den *t*-Test ist die Normalverteilung der Daten, wie oben bereits ausgeführt [112]. Sind mehr als eine Kondition vorhanden, kann die "Analysis of Variance (ANOVA)" oder "Significance Analysis of Mikroarrays (SAM)" Methode verwendet werden. Die statistische Auswertung erfolgte in Zusammenarbeit mit Herrn Dr. Kuban aus dem Institut für Biochemie der Charité - Universitätsmedizin Berlin.

#### **2.7.13 Cluster-Analyse**

Im Rahmen einer Cluster-Analyse werden diejenigen Gene, die einen sehr ähnlichen Expressionsverlauf zeigen, in direkte Nachbarschaft zueinander gebracht. Grundvoraussetzung der Cluster-Analyse ist die Annahme, dass Transkripte mit einem biologischen Zusammenhang eine Ähnlichkeit in ihrem Expressionsmuster aufweisen [113]. Dies ermöglicht es, verwandte Expressionsmuster unabhängig von ihrem eigentlichen Verlauf auf einen Blick wahrzunehmen. Die eigentliche Cluster-Analyse kann entweder in einem hierarchischen oder einem nichthierarchischen Algorithmus erfolgen. Beim hierarchischen Algorithmus steht eine Zielgruppe im Vordergrund, die ein ähnliches Expressionsmuster aufweist. Darauf basierend wird der Stammbaum sequentiell erzeugt.

In den meisten Darstellungen werden die Expressionsdaten farbkodiert als so genannte "Heat Map" dargestellt. Die intensiver werdenden Rottöne stellen eine entsprechende Steigerung der Expressionsstärke dar. Die intensiver werdenden Blautöne eine korrespondierende Abnahme der Expressionsstärke. Werden die unterschiedlichen Experimente in Form der farbigen Balken dargestellt, kann der Verlauf der Expressionsentwicklung auf einen Blick überschaut werden.